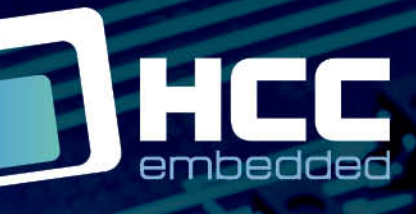

**BIAN** 

# **HCC OAL for OSE Epsilon User Guide**

Version 2.00

For use with OAL for OSE Epsilon versions 2.01 and above

Copyright HCC Embedded 2020 1/19 www.hcc-embedded.com

BYBI

# O HCC

### **Table of Contents**

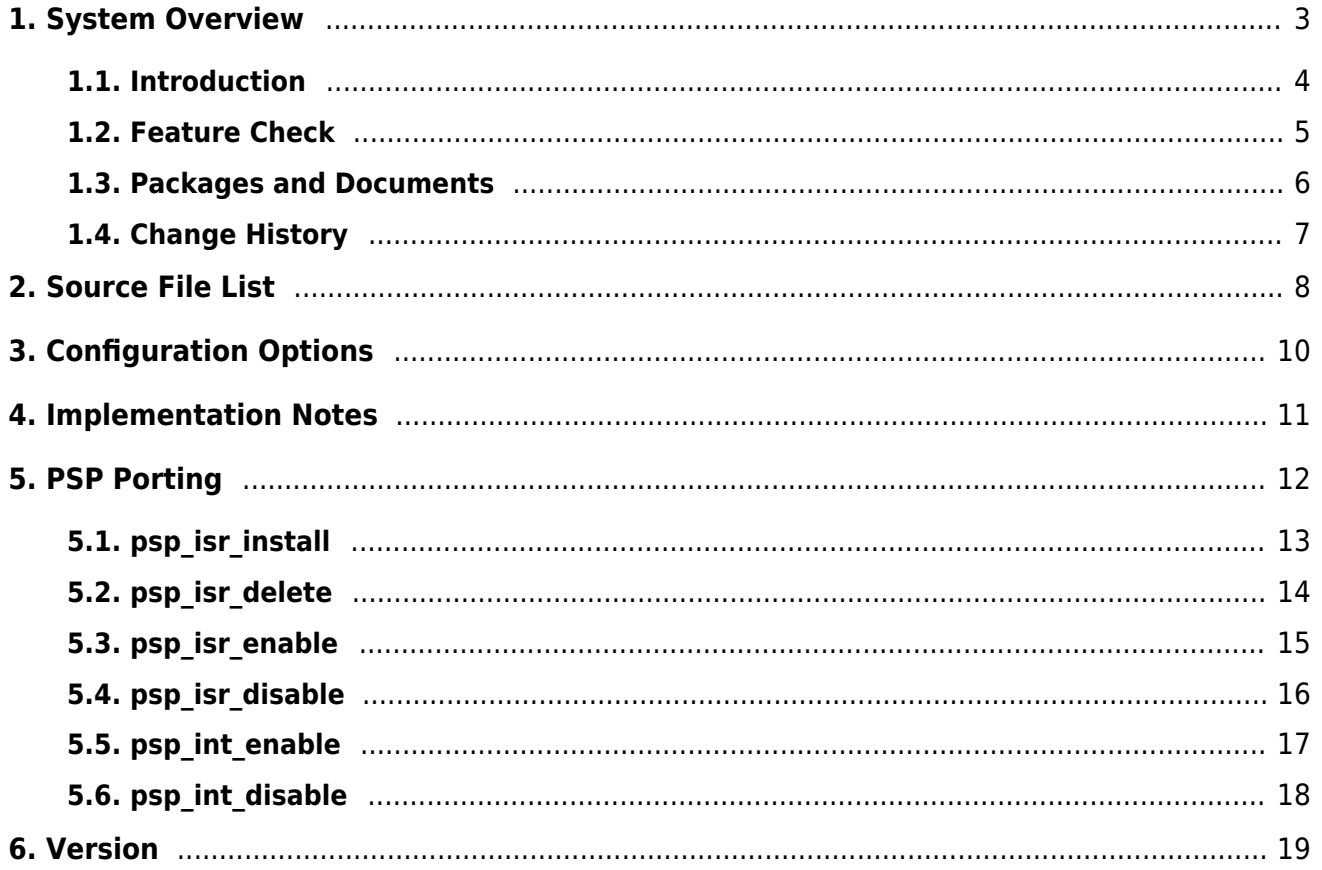

# HCC

### <span id="page-2-0"></span>**1. System Overview**

This chapter contains the fundamental information for this module.

The component sections are as follows:

- [Introduction](#page-3-0)  describes the main elements of the module.
- [Feature Check](#page-4-0) summarizes the main features of the module as bullet points.
- [Packages and Documents](#page-5-0)  the Packages section lists the packages that you need in order to use this module. The Documents section lists the relevant user guides.
- [Change History](#page-6-0) lists the earlier versions of this manual, giving the software version that each manual describes.

All rights reserved. This document and the associated software are the sole property of HCC Embedded. Reproduction or duplication by any means of any portion of this document without the prior written consent of HCC Embedded is expressly forbidden.

HCC Embedded reserves the right to make changes to this document and to the related software at any time and without notice. The information in this document has been carefully checked for its accuracy; however, HCC Embedded makes no warranty relating to the correctness of this document.

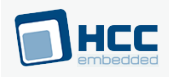

### <span id="page-3-0"></span>**1.1. Introduction**

This guide is for those who want to use HCC Embedded's OS Abstraction Layer (OAL) for their developments in embedded systems that use the OSE Epsilon operating system from Enea Ab.

The HCC OAL is an abstraction of a Real Time Operating System (RTOS). It defines how HCC software requires an RTOS to behave and its Application Programming Interface (API) defines the functions it requires. Most HCC systems and modules use one or more components of the OAL.

HCC has ported its OAL to OSE Epsilon, in the process creating "hooks" which call OSE Epsilon functions from the HCC abstractions. Once you unzip the files from the **oal os ose epsilon** package into the **oal/os** folder in the source tree, these files will automatically call the correct functions.

The OAL API defines functions for handling the following elements:

- Tasks.
- Events these are used as a signaling mechanism, both between tasks, and from asynchronous sources such as Interrupt Service Routines (ISRs) to tasks.
- Mutexes these guarantee that, while one task is using a particular resource, no other task can preempt it and use the same resource.
- Interrupt Service Routines (ISRs) in OSE Epsilon ISRs are platform-specific.

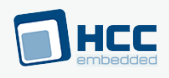

### <span id="page-4-0"></span>**1.2. Feature Check**

The main features of the module are the following:

- Conforms to the HCC Advanced Embedded Framework.
- Integrated with the HCC OS Abstraction Layer (OAL).
- Allows all HCC middleware to run with the OSE Epsilon RTOS.

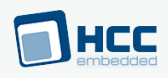

### <span id="page-5-0"></span>**1.3. Packages and Documents**

### **Packages**

The table below lists the packages that you need in order to use the OAL:

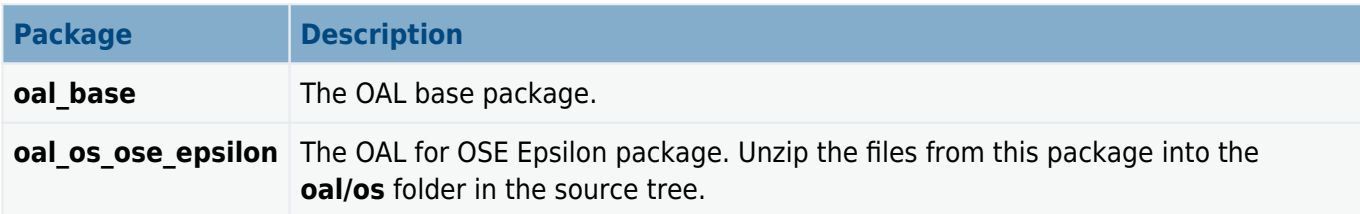

### **Documents**

For an overview of HCC RTOS software, see [Product Information](https://www.hcc-embedded.com/embedded-systems-software-products/operating-system-rtos) on the main HCC website.

Readers should note the points in the [HCC Documentation Guidelines](https://doc.hcc-embedded.com/hcc-documentation/hcc-documentation-guidelines) on the HCC documentation website.

#### **HCC Firmware Quick Start Guide**

This document describes how to install packages provided by HCC in the target development environment. Also follow the Quick Start Guide when HCC provides package updates.

#### **HCC Source Tree Guide**

This document describes the HCC source tree. It gives an overview of the system to make clear the logic behind its organization.

#### **HCC OS Abstraction Layer (Base) User Guide**

This document describes the base OAL package, defining the standard functions that must be provided by an RTOS. Use this as your reference to global configuration options and the API.

#### **HCC OAL for OSE Epsilon User Guide**

This is this document.

# HEC

### <span id="page-6-0"></span>**1.4. Change History**

This section describes past changes to this manual.

- To view or download earlier manuals, see [OAL PDFs.](https://doc.hcc-embedded.com/hcc-documentation/os-abstraction-layer---oal/oal-pdfs#OALPDFs-OALforOSEEpsilonHCCOALforOSEEpsilonUserGuide)
- For the history of changes made to the package code itself, see **History: oal\_os\_ose\_epsilon**.

The current version of this manual is 2.00. The full list of versions is as follows:

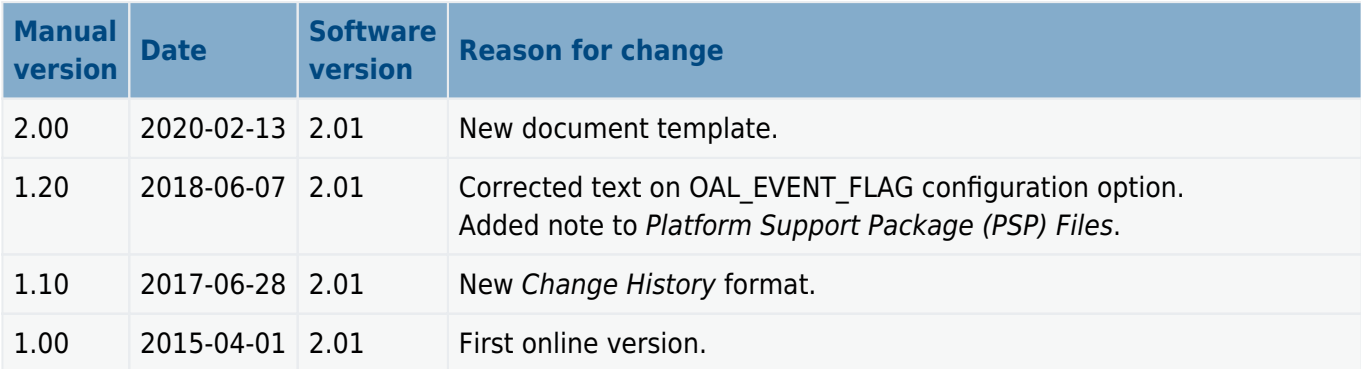

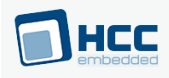

### <span id="page-7-0"></span>**2. Source File List**

This section describes all the source code files included in the system. These files follow the HCC Embedded standard source tree system, described in the **[HCC Source Tree Guide](https://doc.hcc-embedded.com/source-tree-guide)**. All references to file pathnames refer to locations within this standard source tree, not within the package you initially receive.

**Note:** Do not modify any files except the configuration options file and the PSP files.

### **Configuration Files**

The file **src/config/config oal os.h** contains [configuration options](#page-9-0) specific to the system. Configure these as required. (Global configuration parameters are controlled by the base package's configuration file.)

The directory **src/config/ose epsilon** contains the following files:

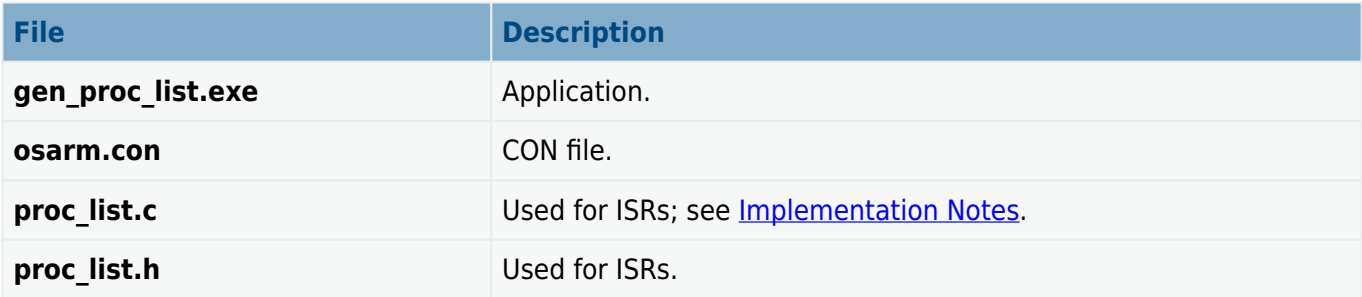

### **Version File**

The file **src/version/ver oal os.h** contains the version number of this module. This version number is checked by all modules that use this module to ensure system consistency over upgrades.

### **Source Files**

These files are in the directory **src/oal/os**. **These files should only be modified by HCC**.

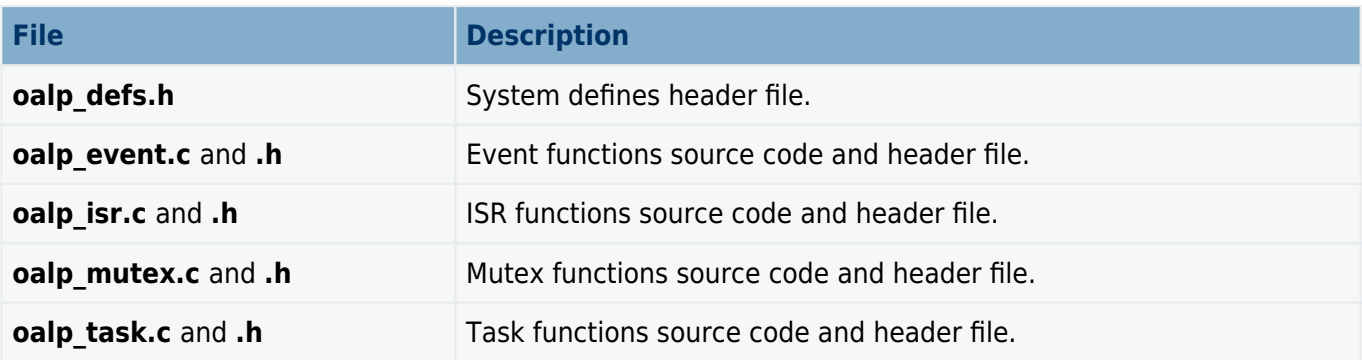

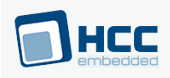

### **Platform Support Package (PSP) Files**

These files in the directory **src/psp/target/isr** provide the functions and other elements the core code needs to use, depending on the hardware. Modify these files as required for your hardware.

#### **Note:**

- These are PSP implementations for the specific microcontroller and board; you may need to modify these to work with a different microcontroller and/or development board. See [PSP Porting](#page-11-0) for details.
- In the package these files are offset to avoid overwriting an existing implementation. Copy them to the root **hcc** directory for use.

The files are as follows:

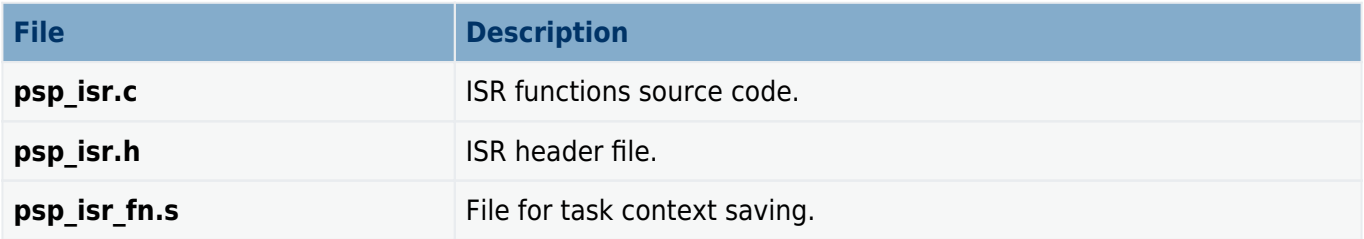

The PSP also has a version file, ver psp isr.h.

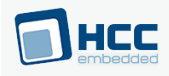

### <span id="page-9-0"></span>**3. Configuration Options**

Set the OSE Epsilon configuration options in the file **src/config/config oal os.h**. This section lists the available options and their default values.

**Note:** Set systemwide configuration options in the base package's configuration file; these allow you to disable certain functions or sets of functions. See the [HCC OS Abstraction Layer \(Base\) User Guide](https://doc.hcc-embedded.com/hcc-os-abstraction-layer-base-user-guide) for details.

#### **OAL\_TICK\_RATE**

The tick rate in ms. The default is 1.

#### OAL HIGHEST PRIORITY, OAL HIGH PRIORITY, OAL NORMAL PRIORITY, OAL LOW PRIORITY, **OAL\_LOWEST\_PRIORITY**

By default these are respectively 5, 10, 15, 20, and 25.

#### **OAL\_EVENT\_FLAG\_SHIFT**

The amount to shift the event flag by (see the following option). The default is 8.

#### **OAL\_EVENT\_FLAG**

OAL EVENT FLAG's usage depends on the type of event system an RTOS uses. There are two types:

- Event groups are supported independently of everything else in the system. In this case OAL EVENT FLAG does not matter.
- Each event group is directly controlled by a specific task. In this case all HCC stack internal events use the OAL EVENT FLAG as the event flag to set on the tasks event group. None of the tasks invoking HCC API calls should use OAL\_EVENT\_FLAG for signalling an event.

The default is (  $1 <$  OAL EVENT FLAG SHIFT ).

#### **OAL\_ISR\_COUNT**

The maximum number of interrupt sources supported in HCC modules. The default is 2.

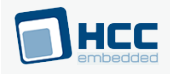

### <span id="page-10-0"></span>**4. Implementation Notes**

The RTOS elements are implemented as follows.

**Note:** Before compiling the code, run the file **config/ose\_epsilon/gen\_proc\_list.exe** with **osarm.con** as a parameter. This generates the files **proc\_list.c** and **proc\_list.h** that need to be compiled with the project and placed in **config/ose\_epsilon**.

#### **Events**

There are no rules governing events.

#### **Mutexes**

There are no rules governing mutexes.

#### **Tasks**

There are no rules governing tasks.

#### **ISRs**

The platform ISR is used.

The configuration option OAL\_ISR\_COUNT defines the number of interrupts supported in HCC modules. All ISR handlers require ISR INIT\_INT\_NESTED at the beginning and QUIT\_INT\_NESTED at the end.

The implementation depends on the target microcontroller. The aim is to predefine OAL\_ISR\_COUNT number of ISR routines that will perform the save context, call the real ISR based on the description passed in oal isr dsc, and restore the context. This way ISR handlers can be dynamically assigned to the wrapper functions.

The function (fn) passed in oal isr dsc cannot be called from the ISR; an OSE prefix needs to be written before the isr function. To find the real pointer that must be used, do the following:

- 1. Include the file **config/ose\_epsilon/proc\_list.h**.
- 2. Search for oal isr dsc->fn in the osee int proc list array that has OSEE\_INT\_PROC\_COUNT elements. The whole search needs to be conditionally compiled if OSEE\_INT\_PROC\_COUNT>0. osee int proc list t has two members: fn is the pointer to oal isr dsc->fn and osee fn is the real address of the ISR.

#### **Ticks**

Specify the tick rate OAL TICK RATE in ms. The default is 1.

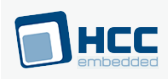

### <span id="page-11-0"></span>**5. PSP Porting**

These functions are provided by the PSP to perform various tasks. They are designed for a specific microcontroller and development board. You may need to port them to work with your hardware solution; they are designed to make porting easy.

The package includes samples in the **psp\_isr.c** file.

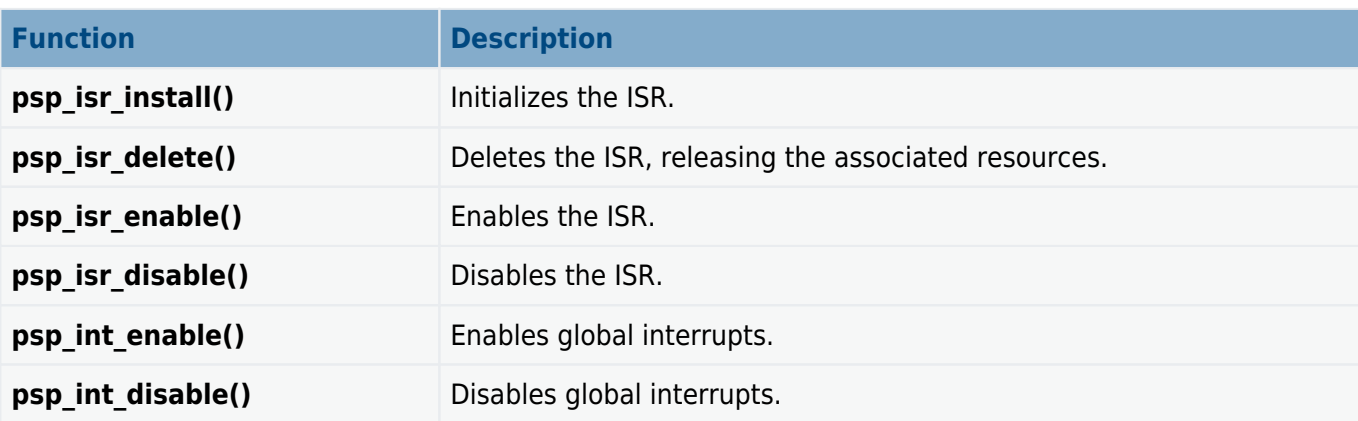

These functions are described in the following sections.

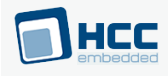

### <span id="page-12-0"></span>**5.1. psp\_isr\_install**

This function is provided by the PSP to initialize the ISR.

#### **Format**

```
int psp_isr_install (
const oal_isr_dsc_t * isr_dsc,
oal_isr_id_t * isr_id )
```
#### **Arguments**

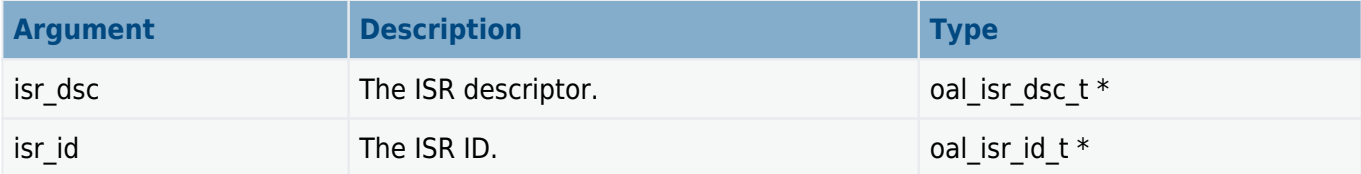

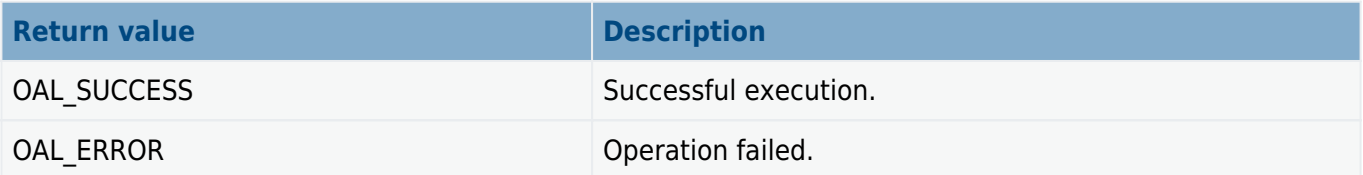

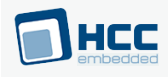

### <span id="page-13-0"></span>**5.2. psp\_isr\_delete**

This function is provided by the PSP to delete the ISR, releasing the associated resources.

#### **Format**

**int psp\_isr\_delete** ( **oal\_isr\_id\_t** isr\_id )

#### **Arguments**

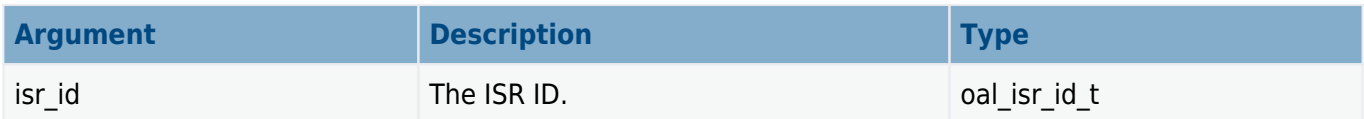

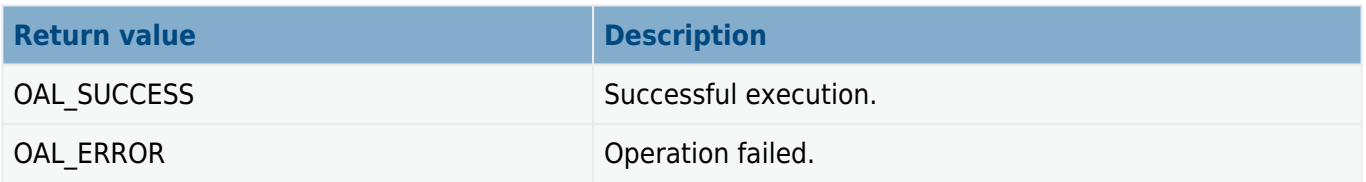

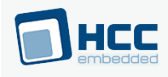

# <span id="page-14-0"></span>**5.3. psp\_isr\_enable**

This function is provided by the PSP to enable the ISR.

#### **Format**

**int psp\_isr\_enable** ( **oal\_isr\_id\_t** isr\_id )

#### **Arguments**

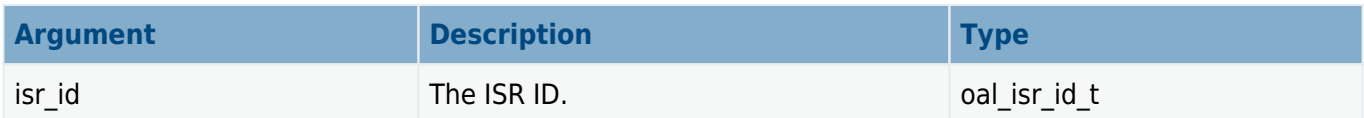

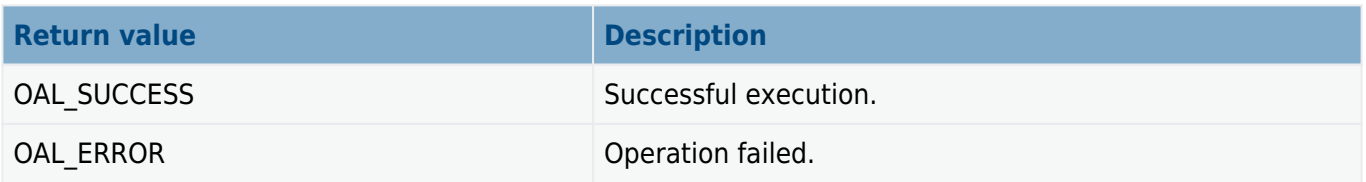

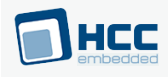

# <span id="page-15-0"></span>**5.4. psp\_isr\_disable**

This function is provided by the PSP to disable the ISR.

#### **Format**

**int psp\_isr\_disable** ( **oal\_isr\_id\_t** isr\_id )

#### **Arguments**

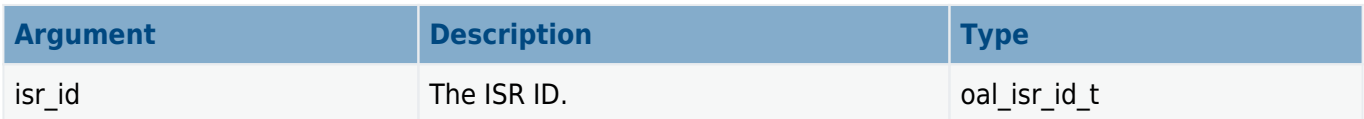

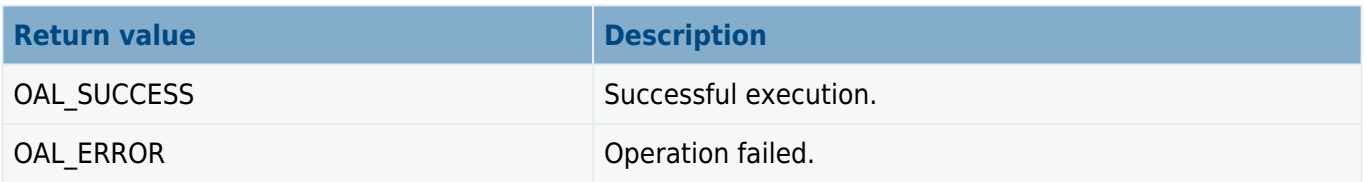

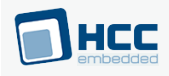

# <span id="page-16-0"></span>**5.5. psp\_int\_enable**

This function is provided by the PSP to enable global interrupts.

#### **Format**

**int psp\_int\_enable** ( **void** )

#### **Arguments**

None.

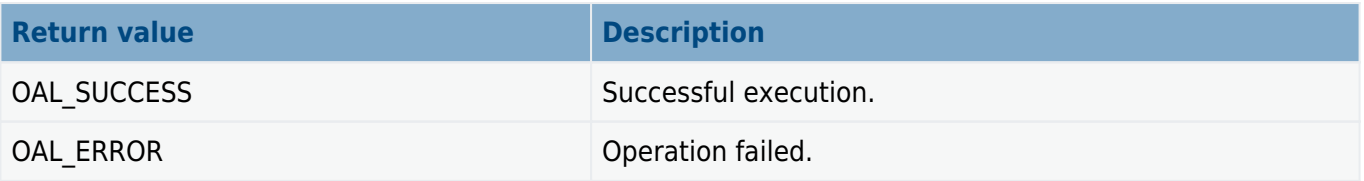

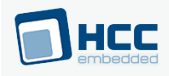

### <span id="page-17-0"></span>**5.6. psp\_int\_disable**

This function is provided by the PSP to disable global interrupts.

#### **Format**

**int psp\_int\_disable** ( **void** )

#### **Arguments**

None.

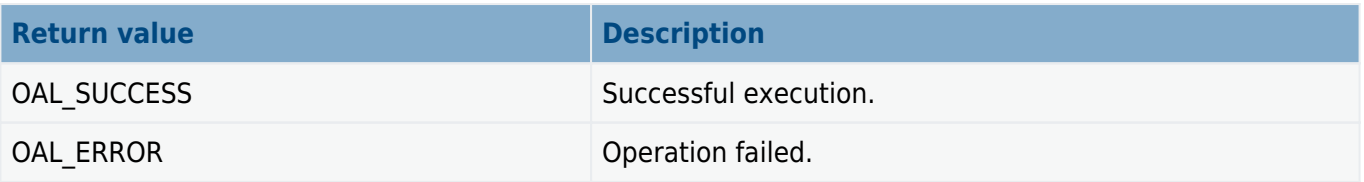

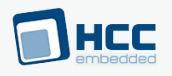

### <span id="page-18-0"></span>**6. Version**

Version 2.00

For use with OAL for OSE Epsilon versions 2.01 and above